EVENTO REALIZZATO GRAZIE AL CONTRIBUTO NON CONDIZIONANTE DI

## Johnson&Johnson **MedTech**

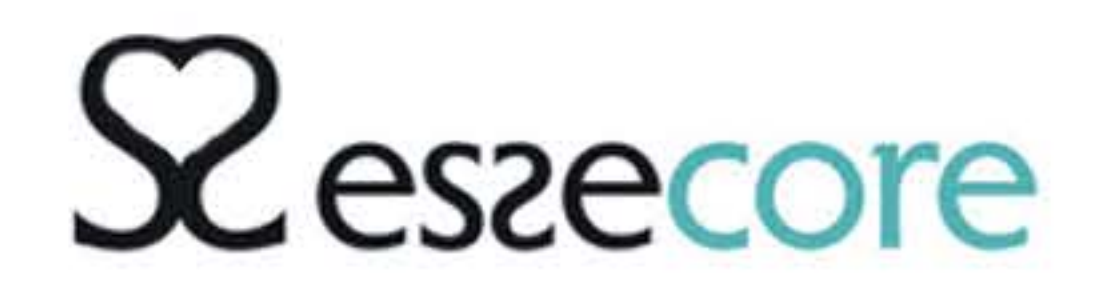

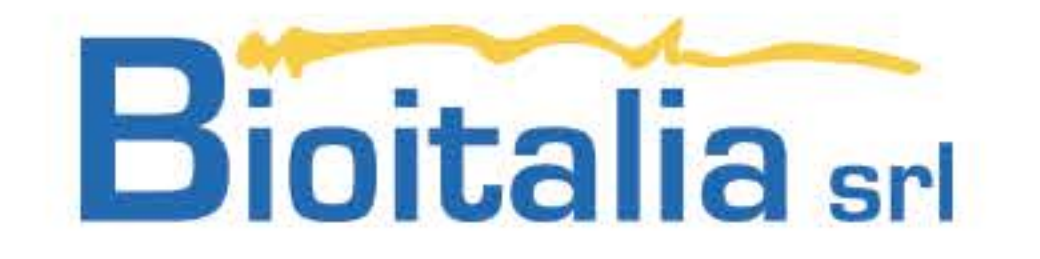

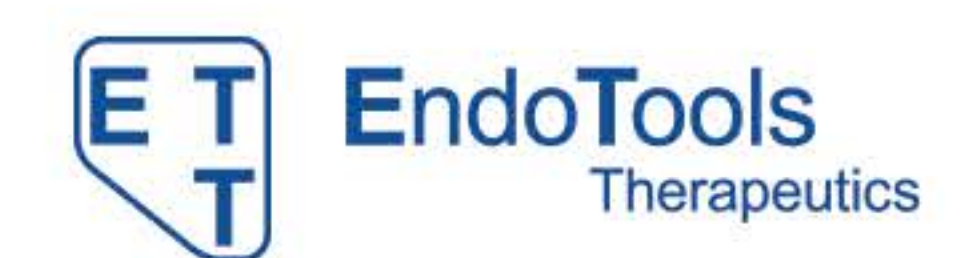

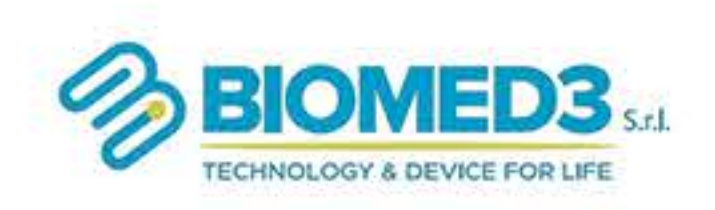

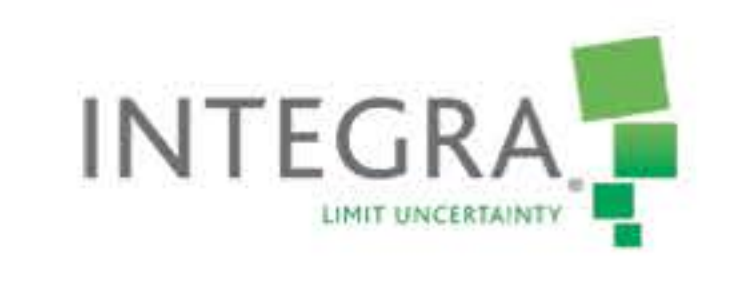

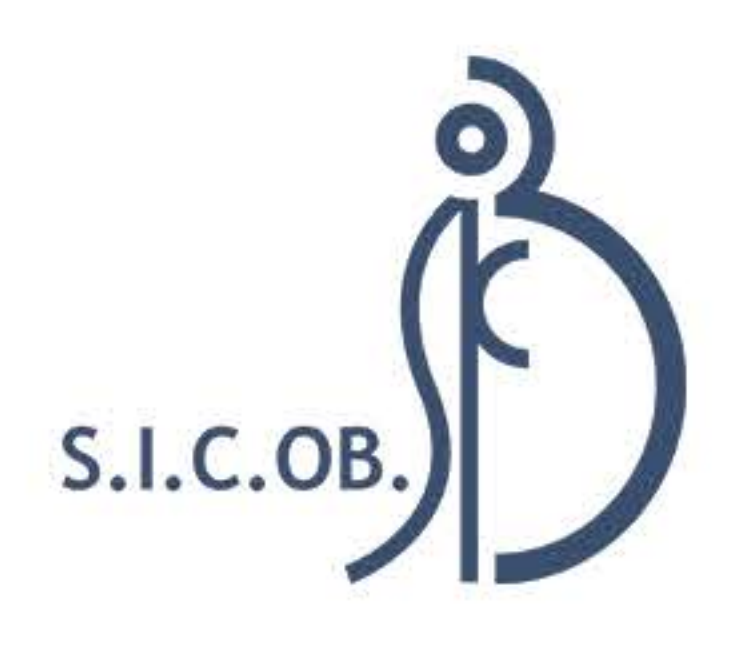

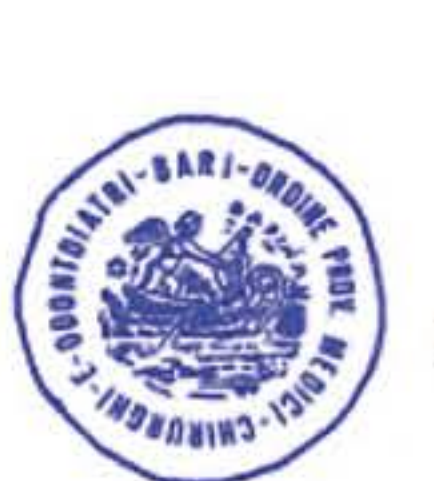

CON IL PATROCINIO DI

ORDINE DEI MEDICI CHIRURGHI ED<br>ODONTOIATRI DELLA PROVINCIA DI BARI

**SICOB CONVEGNO PUGLIA** iscriviti ora: www.sicobbari.cloud

**SEDE** 

Aula Magna Scuola di Medicina Centro Polifunzionale Policlinico Piazza Giulio Cesare, 11 **70124 Bari** 

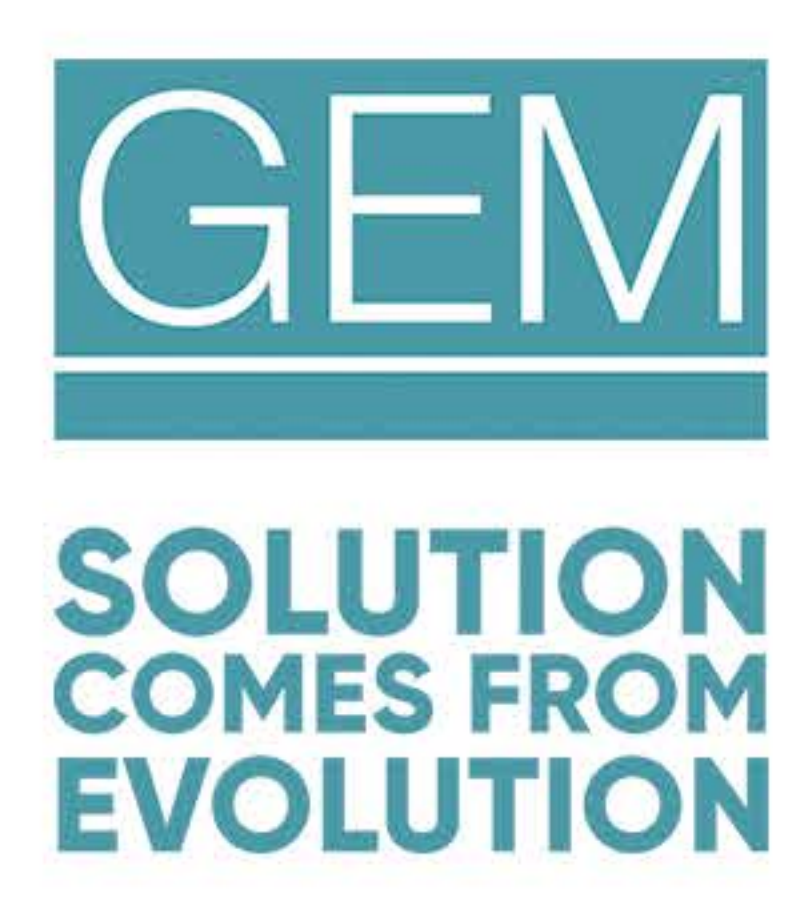

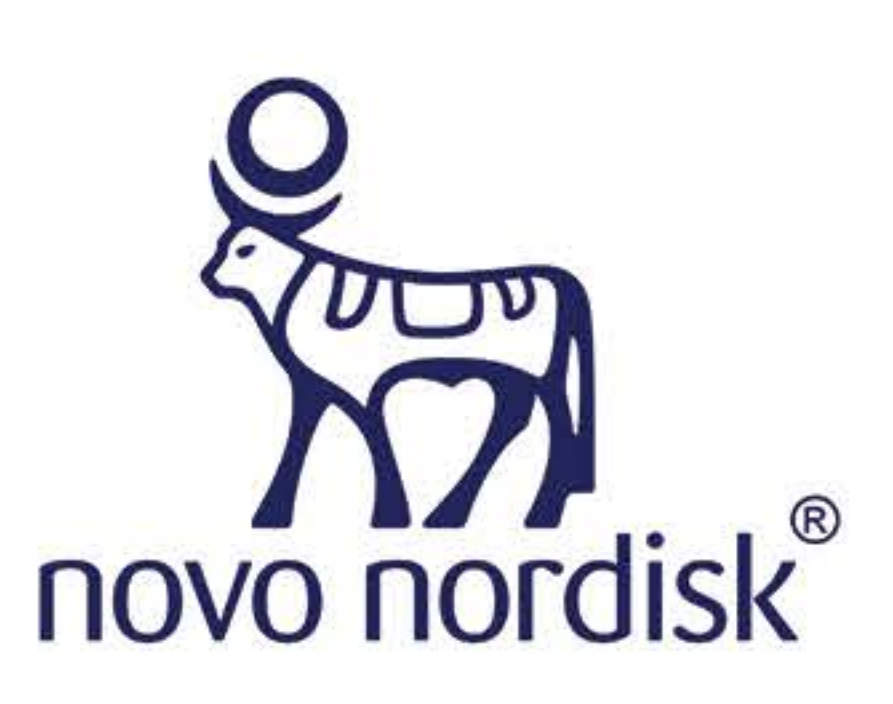

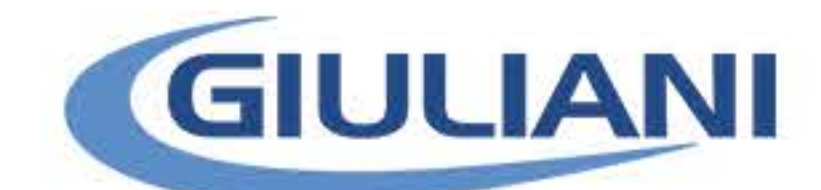

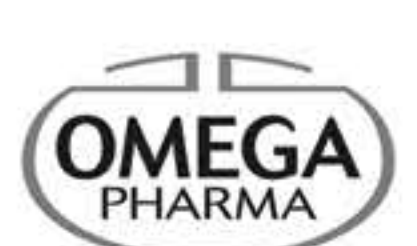

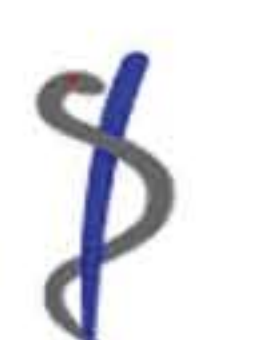

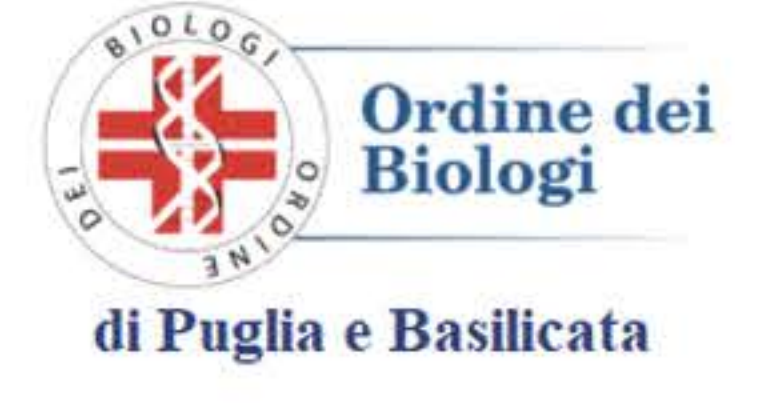

**EVENTO ACCREDITATO SICOB ID Evento 414086** Crediti ECM 4

### **SEGRETERIA SICOB**

**Referente Eliana Rispoli** Via R. Morghen, 36 80129 Napoli Tel. +39 081 19313816 segreteria@sicob.org

# **BARI Venerdì, 7 Giugno 2024** PRESIDENTE PROF. D. F. ALTOMARE RESP. SCIENTIFICI G. MARTINES, M. T. ROTELLI **IL TRATTAMENTO MULTIDISCIPLINARE DEL PAZIENTE OBESO: TRA PRESENTE E FUTURO**

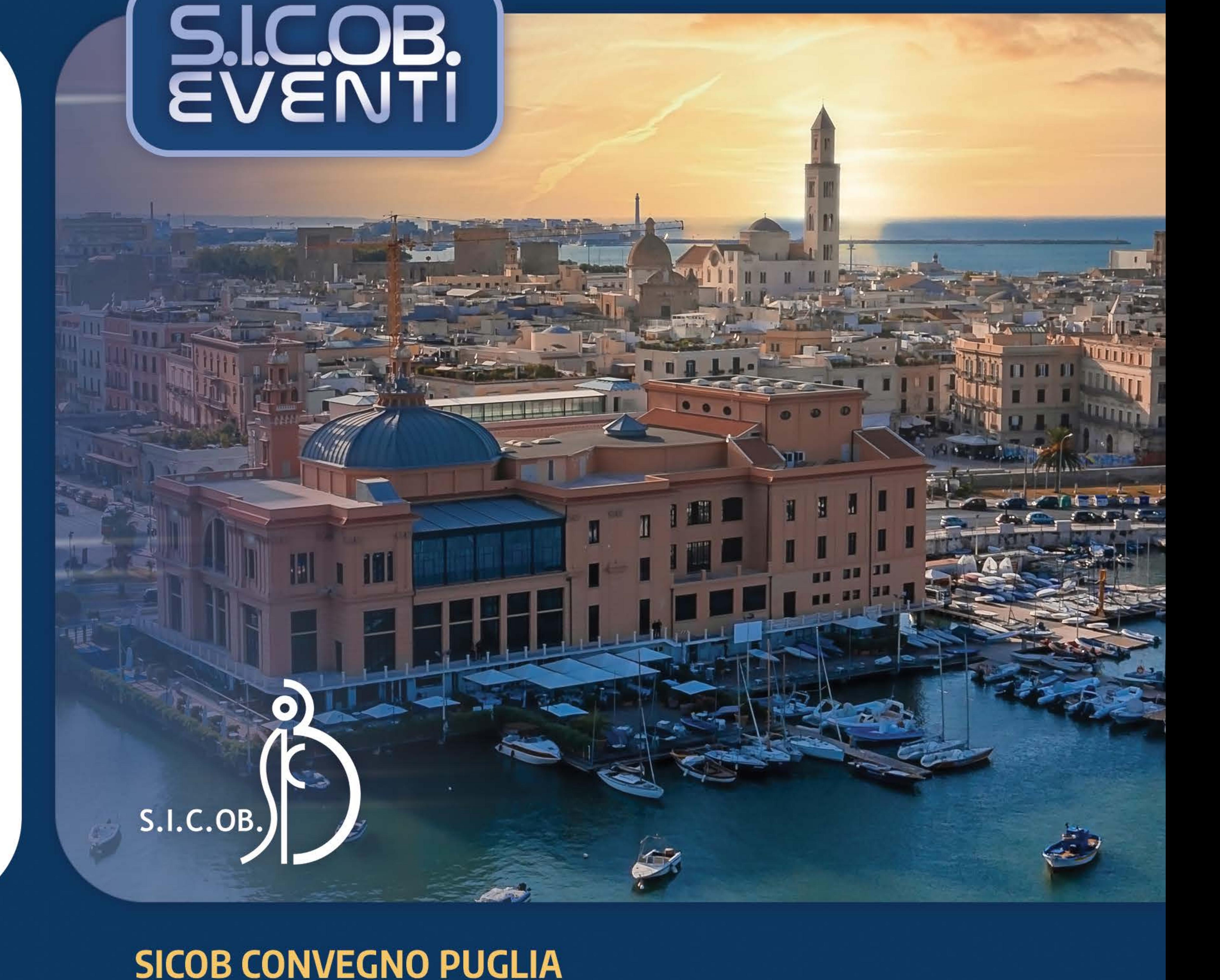

# **IL TRATTAMENTO MULTIDISCIPLINARE DEL PAZIENTE OBESO: TRA PRESENTE E FUTURO**

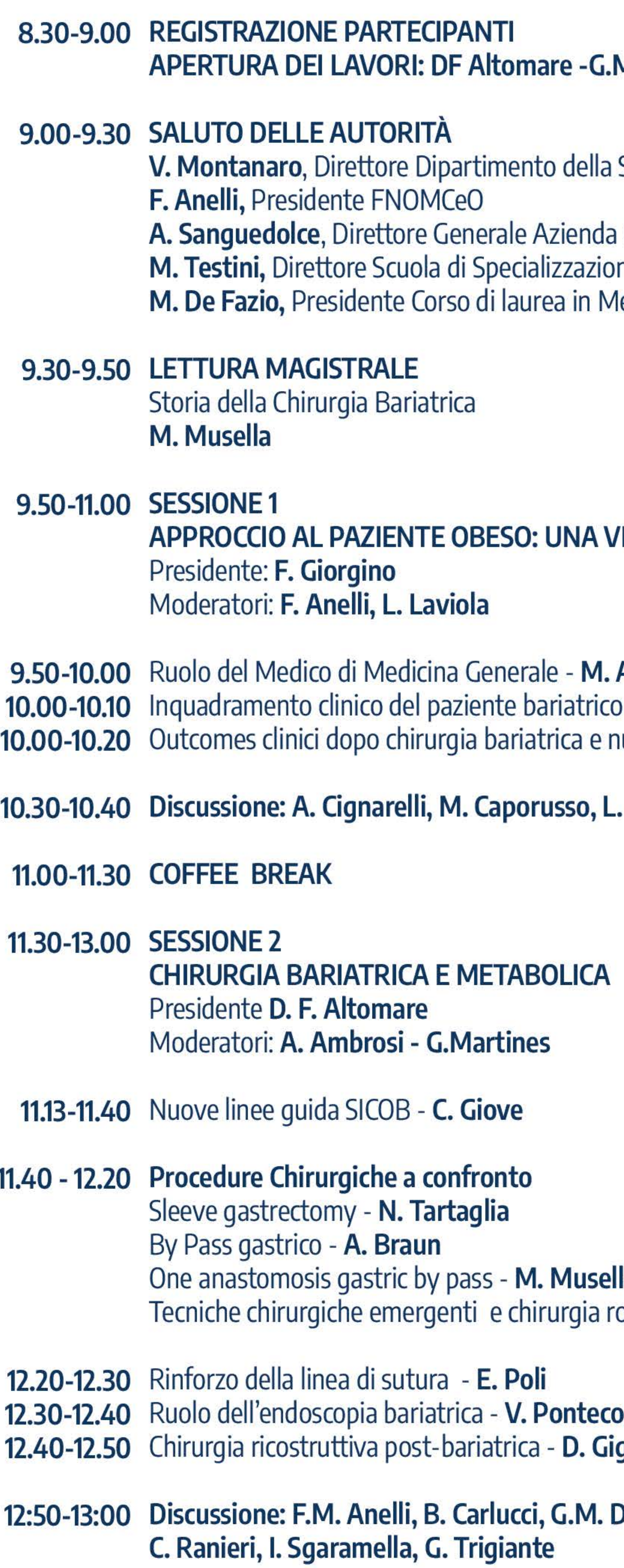

#### **Martines-MT Rotelli**

Salute e del Benessere Animale Regione Puglia

Ospedaliero Universitaria Policlinico Bari ne in Chirurgia Generale Università degli Studi Bari edicina e Chirurgia Università degli Studi Bari

**ISIONE DI INSIEME** 

Ancona e PDTA - G. Garruti nuove terapie farmacologiche - S. Perrini

Di Gioia

a pbotica - **M. Raffaelli** 

prvi glietto

De Luca, A. Dezi, R. Dibra, C. Giove, D. Paradies,

**FACULTY** 

### SICOB.<br>EVENTI **BARI** Venerdì, 7 Giugno 2024

#### 13.00-14.00 LIGHT LUNCH

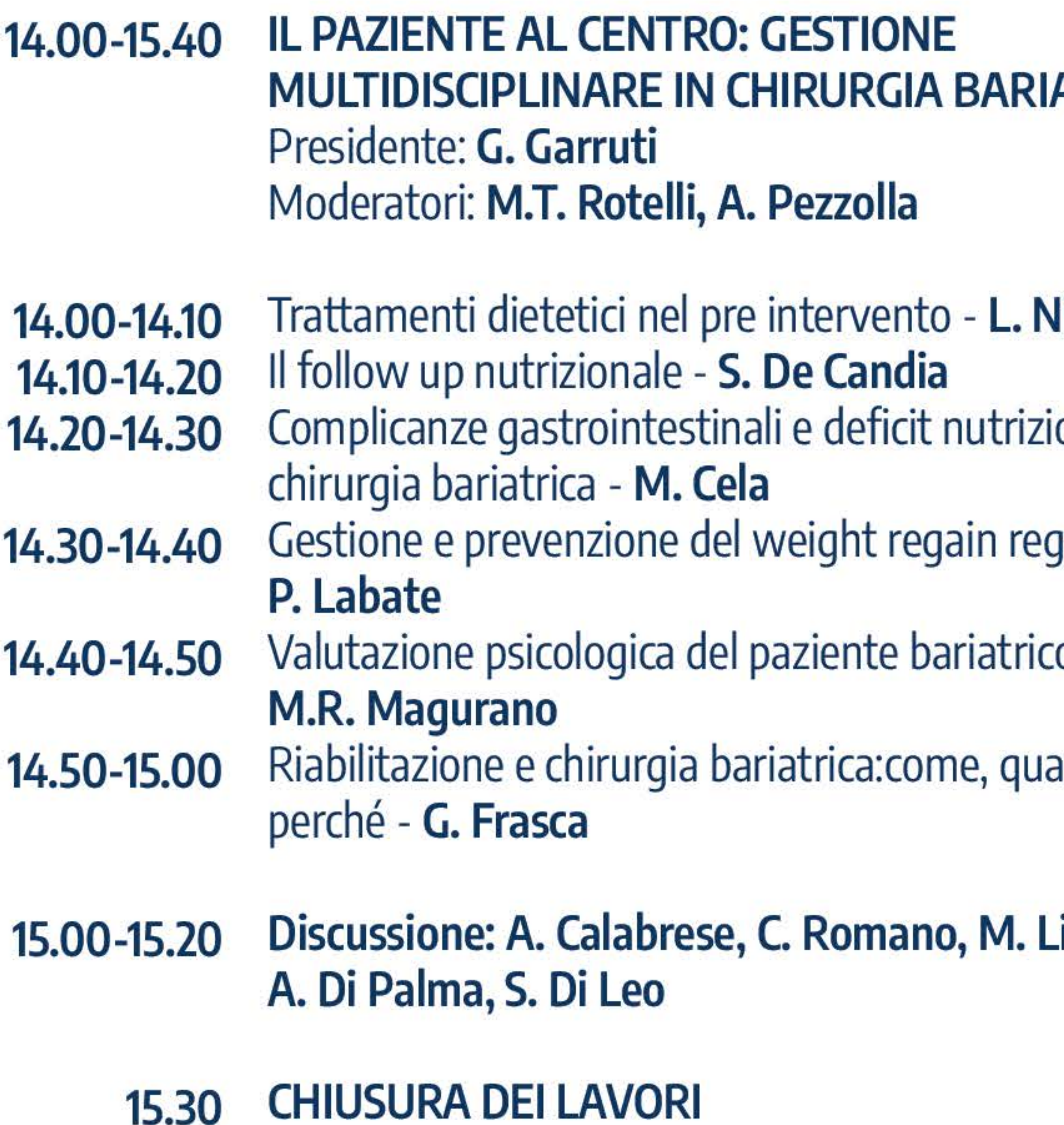

D. Altomare, Bari | A. Ambrosi, Foggia | M. Ancona, Bari | F. M. Anelli, Bari | F. Anelli, Roma | A. Braun, Bari | A. Calabrese, Bari | M. Caporusso, Bari | B. Carlucci, Bari | E. M. Cela, Foggia | A. Cignarelli, Bari | S. De Candia, Bari | M. De Fazio, Bari | G. M. De Luca, Bari | A. Dezi, Bari | L. Di Gioia, Bari | S. Di Leo, Bari | A. Di Palma, Foggia | R. Dibra, Bari | G. Frasca, Bari | G. Garruti, Bari | D. Giglietto, Bari | F. Giorgino, Bari | C. Giove, Bari | P. Labate, Perugia | L. Laviola, Bari | M. Liguori, Milano | M. R. Magurano, Roma | G. Martines, Bari | V. Montanaro, Bari | M. Musella, Napoli | L. Nitti, Bari | D. Paradies, Bari | S. Perrini, Bari | A. Pezzolla, Bari | E. Poli, Bari | V. Pontecorvi, Roma | M. Raffaelli, Roma | C. Ranieri, Bari | C. Romano, Bari | M. T. Rotelli, Bari | A. Sanguedolce, Bari | L. I. Sgaramella, Bari | N. Tartaglia, Foggia | M. Testini, Bari | G. Trigiante, Bari |

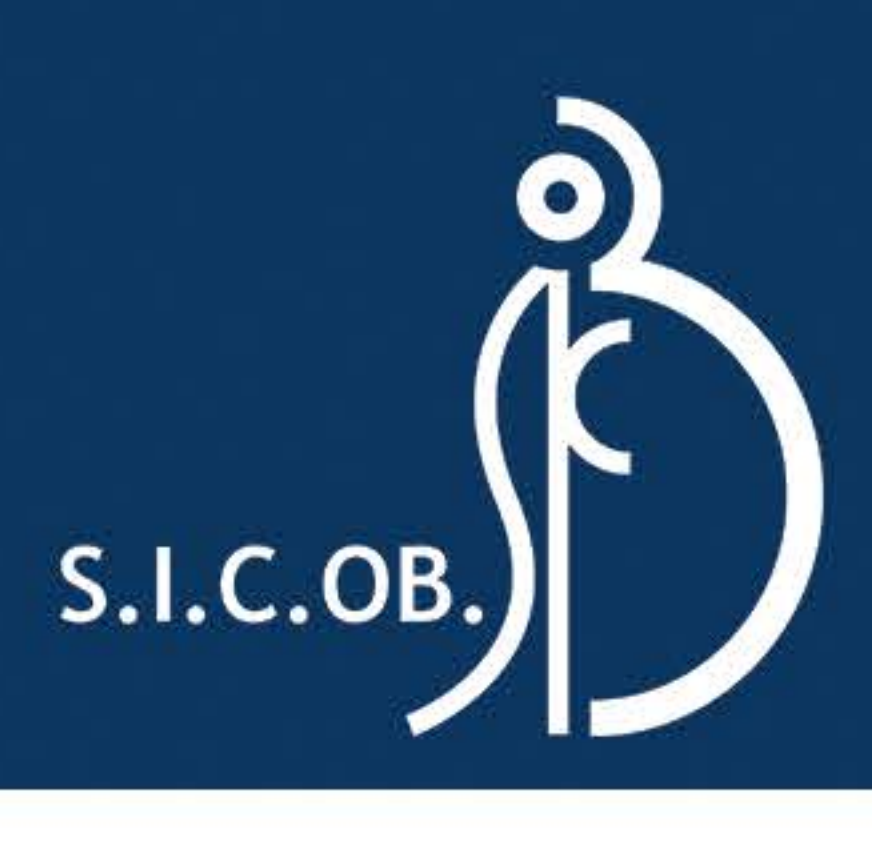

#### **ATRICA**

#### litti

onali dopo

jain

ando e

### <u>iguori,</u>

#### **Evento accreditato ECM ID evento 414086 Crediti ECM 4**

Per il questionario scarica la app sicob

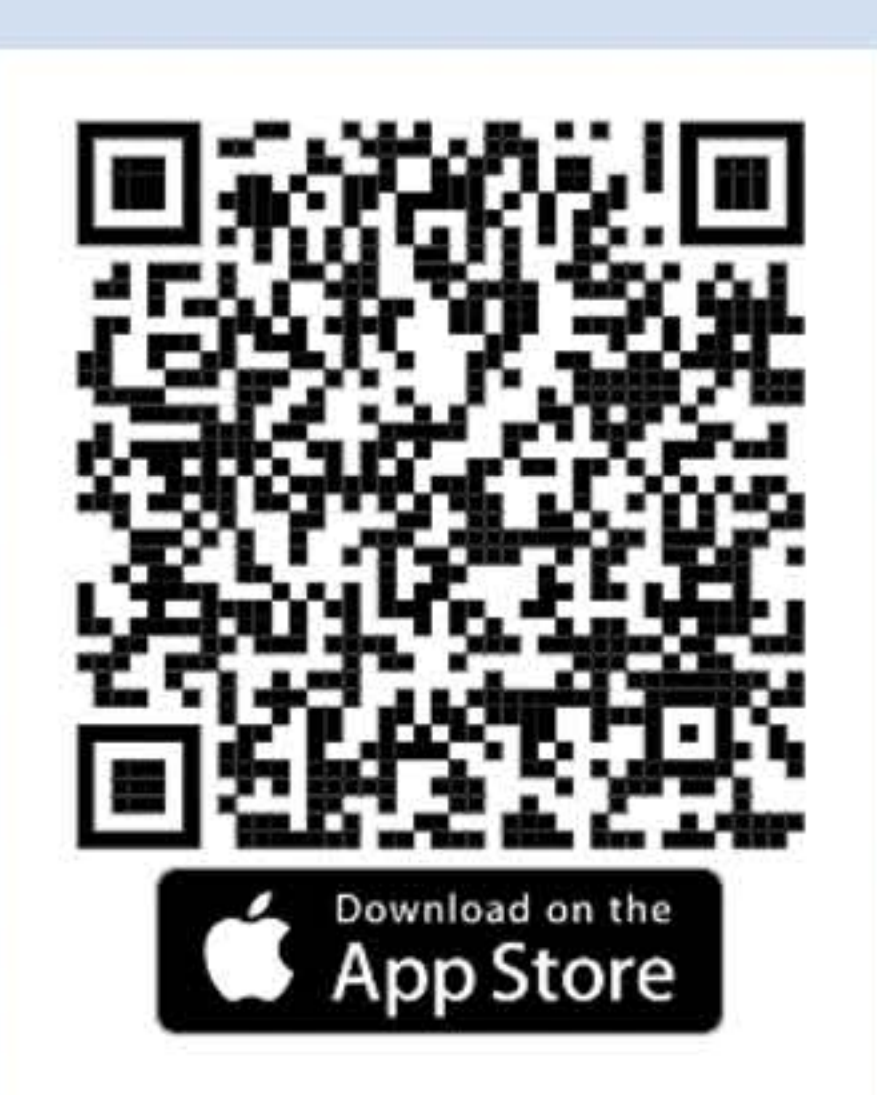

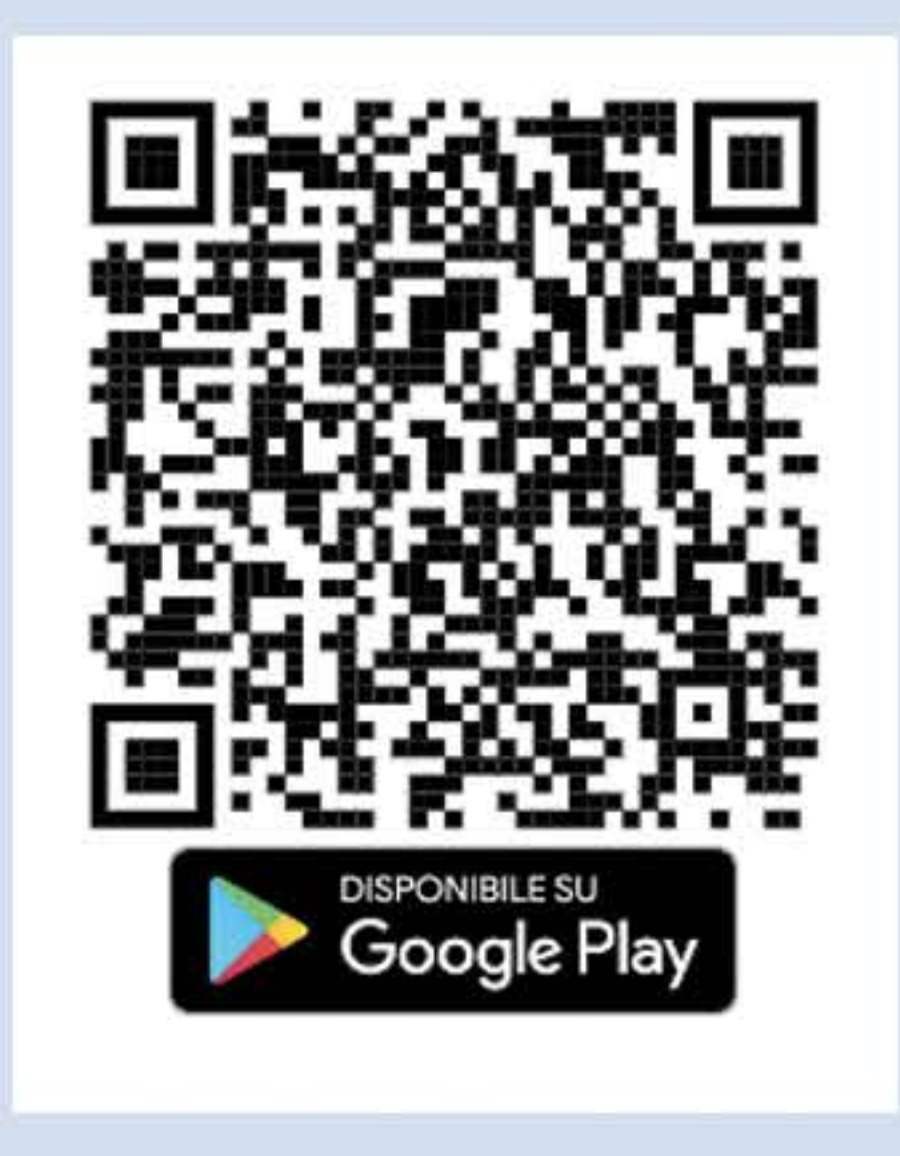